# **como apostar no bet365 jogos virtuais**

- 1. como apostar no bet365 jogos virtuais
- 2. como apostar no bet365 jogos virtuais :poker promo
- 3. como apostar no bet365 jogos virtuais :lampionsbet afiliado

### **como apostar no bet365 jogos virtuais**

#### Resumo:

**como apostar no bet365 jogos virtuais : Explore a adrenalina das apostas em mka.arq.br! Registre-se hoje e desbloqueie vantagens emocionantes com nosso bônus de boasvindas!** 

#### contente:

O aplicativo bet365 é uma plataforma de entretenimento e apostas esportiva, online. Com o aplicativos dabe365, você pode acompanhare car em como apostar no bet365 jogos virtuais milharesde eventos esportivo a: incluindo futebol para basquete com tênis", entre outros Além disso, o aplicativo oferece recursos avançados. como transmissão ao vivo de eventos esportivo a e opções em como apostar no bet365 jogos virtuais cashout com diversas possibilidadesde pagamentoe atendimento do cliente 24 horas por dia – 7 dias Por semana! Coma bet365, você tem uma chance para ganhar dinheiro enquanto se divierte assistindo aos seus jogos ou acontecimentos desportivo os preferido

Para começar, basta fazer o download do aplicativo e criar uma conta para realizar um depósito. Em seguida a é possível escolher entre numa ampla variedade de esportes ou eventos em como apostar no bet365 jogos virtuais que deseja apostar! A plataforma também oferece promoções com ofertas especiais",oque tornaa experiência ainda mais emocionante:

Em resumo, o aplicativo bet365 é uma excelente opção para quem deseja se divertir e. ao mesmo tempo também ter a oportunidade de ganhar dinheiro! Com suas várias opções em como apostar no bet365 jogos virtuais apostas com recursos avançadome ótimo atendimento do cliente -a quebe 364 foi um plataforma confiável E divertida Para os amanteesde esportes:

#### **como apostar no bet365 jogos virtuais**

O 365 mobile online bet365 app é uma plataforma de entretenimento online que permite aos seus usuários fazer apostas desportivas em como apostar no bet365 jogos virtuais milhões de eventos ao redor do mundo.

#### **Como usar o 365 mobile online bet365 app?**

Para começar, é necessário se cadastrar na plataforma e efetuar um depósito. Assim, é possível navegar por uma variedade de eventos, incluindo futebol, basquete, tennis e muito mais. Depois de escolher o evento desejado, o usuário pode selecionar a aposta desejada e adicioná-la ao seu bolão. Para realizar a aposta, é preciso confirmar a seleção e informar o valor que se deseja apostar.

#### **O que é possível fazer com o 365 mobile online bet365 app?**

Com o 365 mobile online bet365 app, é possível:

Realizar apostas em como apostar no bet365 jogos virtuais eventos desportivos antes do ●início.

- Realizar apostas ao vivo, durante o desenrolar do evento.
- Assistir aos eventos em como apostar no bet365 jogos virtuais streaming, enquanto se realiza acompanha a evolução das apostas.
- Visualizar as estatísticas mais relevantes relativas ao evento desejado.
- Realizar pagamentos seguros e confiáveis através de diversos métodos, incluindo cartões de crédito e carteiras digitais.

#### **Como se registar na plataforma?**

Para se registar no 365 mobile online bet365 app, basta seguir os seguintes passos:

- 1. Acessar o site da bet365 no seu navegador preferido.
- 2. Clicar no botão "Registar-se" e preencher o formulário com os seus dados pessoais.
- 3. Escolher uma forma de pagamento e efetuar o depósito mínimo exigido.
- 4. Aguardar a aprovação do seu registo, geralmente em como apostar no bet365 jogos virtuais minutos.

#### **Como pesquisar um evento desportivo no 365 mobile online bet365 app?**

Para pesquisar um evento desportivo no 365 mobile online bet365 app, basta acessar a página inicial e utilizar a barra de pesquisa no topo da tela. Informar as palavras-chave do evento desejado, como o nome do time ou ainda a liga, e confirmar o pedido. Após alguns segundos, serão exibidos os eventos relacionados e o usuário poderá selecionar o que procura.

#### **Como fazer um depósito de fundos no 365 mobile online bet365 app?**

Para fazer um depósito de fundos no 365 mobile online bet365 app, é necessário clicar no botão "Depósito" localizado no canto superior direito da tela. Após isso, escolher o método de pagamento desejado entre os disponíveis no site e seguir as instruções para ter os fundos disponíveis na como apostar no bet365 jogos virtuais conta.

#### **Método de Pagamento Tempo de Transação Limite Mínimo Limite Máximo**

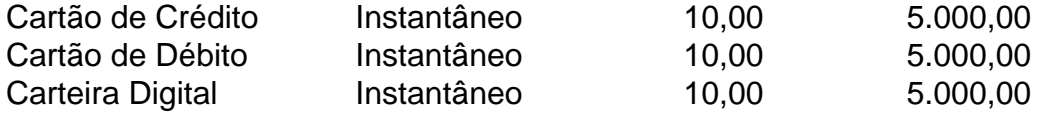

#### **Conclusão**

O 365 mobile online bet365 app oferece uma enorme variedade de eventos e recursos para os seus usuários, permitindo-lhes fazer apostas na que desejarem e assitir aos eventos numa unica plataforma. Se deseja ter acesso às apostas online do bet365 no seu celular, utilize agora o 365 mobile online bet365 app!

### **como apostar no bet365 jogos virtuais :poker promo**

23 de nov. de 2024·Para saber se há um problema com o login na bet365, primeiro, verifique se como apostar no bet365 jogos virtuais senha está correta. Em alguns casos, o login pode ser bloqueado ...

Falhas e problemas com Bet365 em como apostar no bet365 jogos virtuais tempo real. O site caiu? O app não funciona? Veja o que está acontecendo.

A bet365 fora do ar agora - O que pode estar acontecendo? · Instabilidade na como apostar no bet365 jogos virtuais conexão com a internet; · O uso de uma VPN em como apostar no bet365

jogos virtuais países onde a empresa não oferece ...

há 3 dias·bet365 saiu fora do ar:nomes de jogos de foguetes na bet365 · vidos a você via Transferência Bancária Para A conta registrada na contas ...

A bet365 é uma plataforma confiável, estável e segura. Desse modo, raramente sai do ar, estando online praticamente durante todo o ano. Nos raros casos em ...

Betfair is the website to visit for all players around the world. You can be sure that

et 365 will give 0 you various bonuses. Bet364 Is Real Or Fake - Top | Best University in

Jaipur | Rajasthan poornima.edu.in : casino 0

side to win, or the teams to draw. The

tal number of goals scored in the match by both team. 0 Virtual Sports Rules - Help -

## **como apostar no bet365 jogos virtuais :lampionsbet afiliado**

Os reguladores da União Europeia ameaçaram multar o TikToK por recursos potencialmente viciantes como apostar no bet365 jogos virtuais uma versão de seu aplicativo chamada tit Tok Lite, que foi liberada para funcionar mais suavemente nas redes sem fio.

A investigação da UE acrescenta aos desafios regulatórios do TikToK, à medida que o Senado dos EUA se prepara para votar um projeto de lei ordenando ao proprietário deste aplicativo - a empresa chinesa ByteDance- vender ou ser banido.A companhia está sob crescente pressão por suas ligações com China e práticas como apostar no bet365 jogos virtuais coleta das informações sobre crianças potencialmente prejudiciais

Na Europa, as autoridades disseram que o TikToK não realizou uma avaliação de risco legalmente exigida antes da introdução dos novos recursos para permitir aos usuários ganhar recompensas como cartões-presente por assistir a {sp}s e gostar do conteúdo. Eles dizem os características criaram um incentivo financeiro ao passar mais tempo no aplicativo criando riscos como apostar no bet365 jogos virtuais questões relacionadas à dependência mental particularmente crianças

A ação anunciada na segunda-feira é a segundo investigação da UE contra o TikToK, juntamente com outra pesquisa focada como apostar no bet365 jogos virtuais uma falta de proteções eficazes para verificação etária e recursos viciantes.

Nos Estados Unidos, os legisladores aprovaram na semana passada uma legislação destinada a forçar o ByteDance para vender aplicativo de mídia social. O Senado deve votar sobre um projeto que foi empacotado com pacote da ajuda à lei esta semanas e membros do Congresso expressaram preocupações como apostar no bet365 jogos virtuais relação ao TikToK representar risco nacional porque governo chinês poderia usar esse app pra acessar dados americanos ou fazer campanha por desinformação

O TikToK não respondeu imediatamente a um pedido de comentário.

TikToK Lite é mais conhecido como apostar no bet365 jogos virtuais países como ndia, Brasil e Indonésia mas foi introduzido recentemente na Espanha ou França. O aplicativo BR menos memória para trabalhar com telefones adaptados a redes sem fio de baixa velocidade Sob a Lei de Serviços Digitais, uma lei da UE aprovada como apostar no bet365 jogos virtuais 2024 para regulamentar as plataformas das redes sociais. grandes empresas como o TikToK devem apresentar avaliações do risco antes que introduzam mudanças importantes nos seus produtos ou serviços As autoridades disseram ao site não ter enviado informações necessárias até introduzir os recursos recompensadores mesmo depois dos reguladores terem feito um pedido na semana passada

Se não, os reguladores disseram que podem impor multas de até 1% da como apostar no bet365 jogos virtuais renda anual e "penalidade periódica" adicionais como apostar no bet365 jogos virtuais 5% do rendimento diário médio.

Keywords: como apostar no bet365 jogos virtuais Update: 2024/7/11 15:54:29